# <span id="page-0-0"></span>**<u><b>**<del></del> $\div$  [Return to Site](http://www.lorileedesigns.com/SEU.html)</del></u>

*Design Era Help files are a part of an Interactive Manual project that I have been working on. The listed files are excerpts from the project and at this time they are a free resource.*

*If you are interested in furthering your digitizing knowledge please use the Contact us icon to send a message regarding workbooks, knowledge base, IManual, digitizing, videos, coaching, etc...*

*Got a Question or Concern?? Click here to send a Request* 

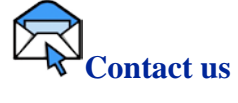

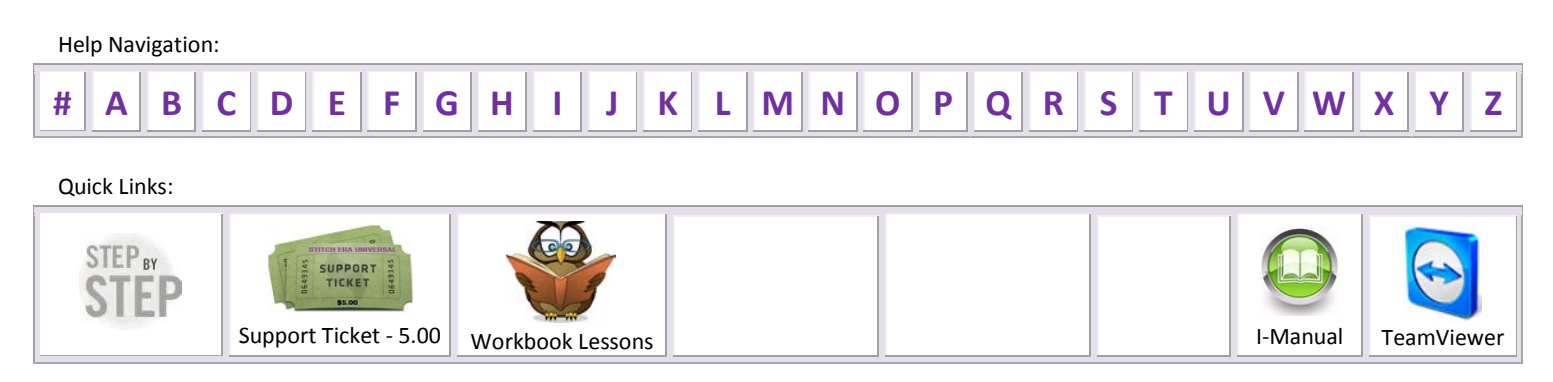

<span id="page-1-1"></span><span id="page-1-0"></span>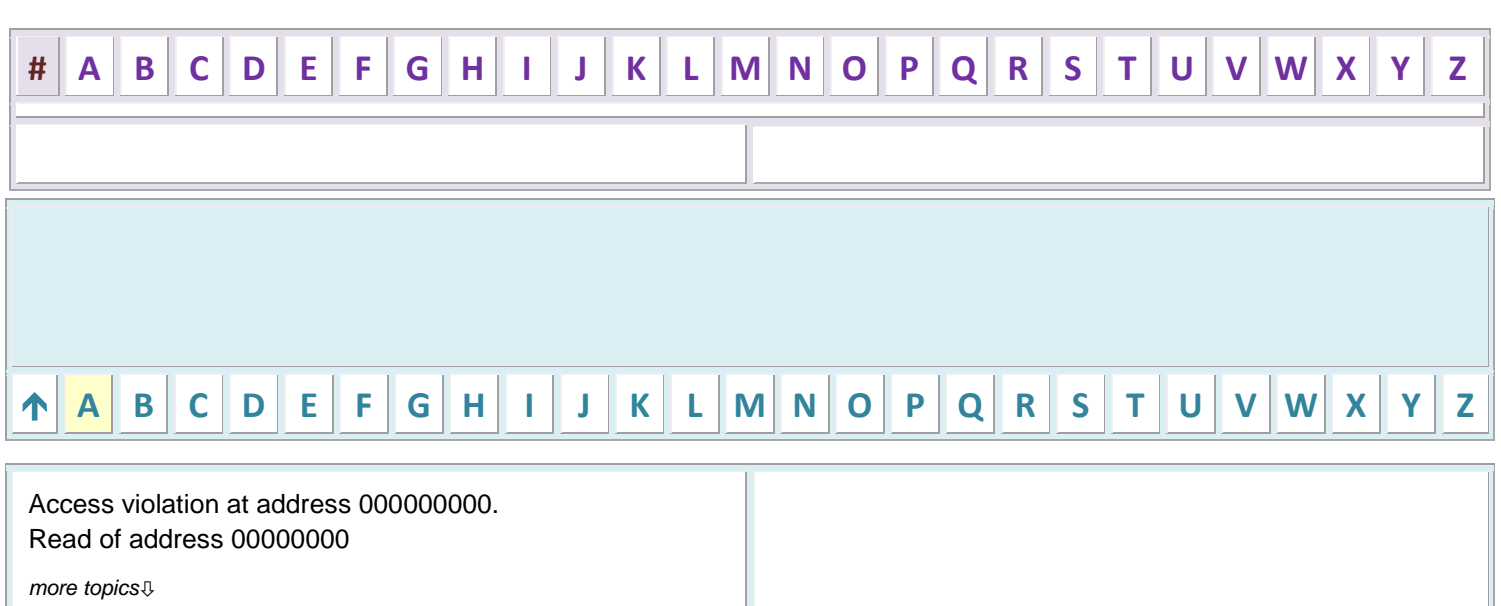

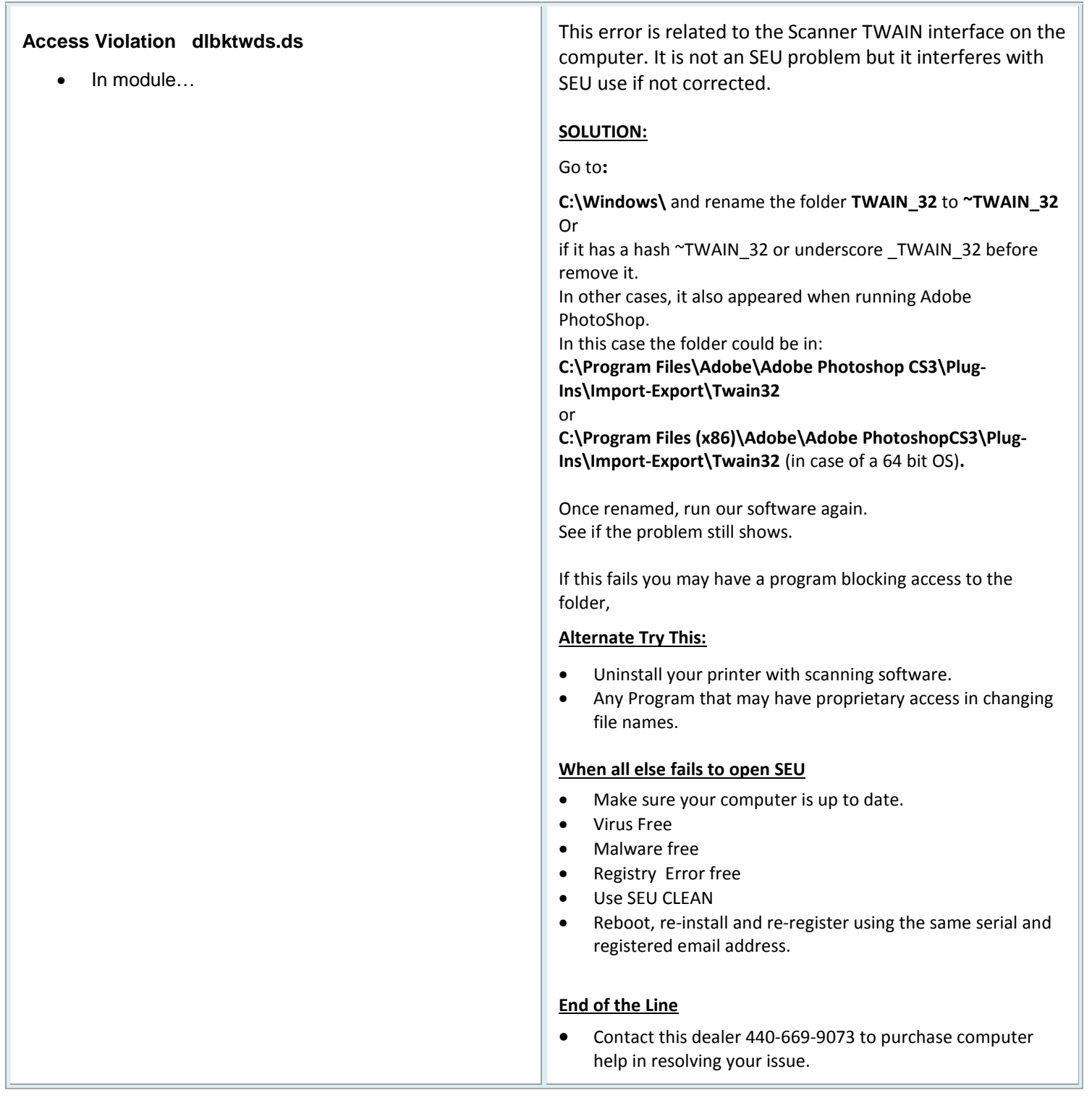

<span id="page-2-0"></span>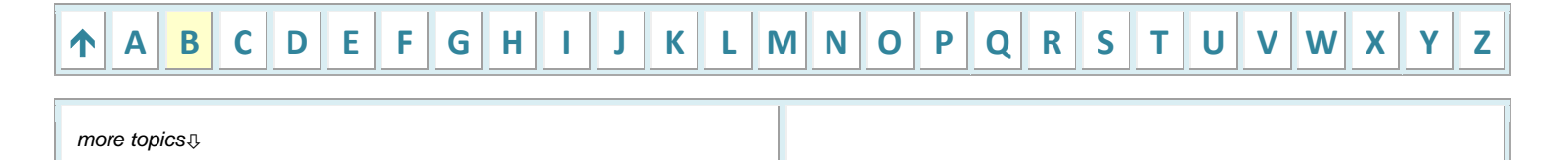

# <span id="page-3-0"></span>**[A](#page-1-1) [B](#page-2-0) [C](#page-3-0) [D](#page-4-0) [E](#page-4-1) [F](#page-11-0) [G](#page-11-1) [H](#page-11-2) [I](#page-12-0) [J](#page-12-1) [K](#page-12-2) [L](#page-13-0) [M](#page-13-1) [N](#page-14-0) [O](#page-14-1) [P](#page-14-2) [Q](#page-15-0) [R](#page-15-1) [S](#page-17-0) [T](#page-17-1) [U](#page-18-0) [V](#page-19-0) [W](#page-19-1) [X](#page-20-0) [Y](#page-20-1) [Z](#page-20-2)**

### **Class Not Registered, ClassID: {F669A422-CEC2-4420-8E77-18F5E190508}**

*more topics*

- While trying to execute the Program, it shows an error Class Not Registered
- When executing Stitch Era Universal, a Class Not Registered error pops up.
- You have finished installing Stitch ERA Universal on your PC.
- You have filled your registration information.
- Have received the e-mail with the activation link.
- You have confirmed the activation by clicking on the "activation link".

*Now, when you run Stitch ERA Universal you receive the following error message: Class Not Registered, ClassID: {F669A422-CEC2-4420-8E77-818F5E190508} and the program does not run.*

### **To be able to run the program, follow these steps:**

- **1.** Right click on your desktop and choose NEW / TEXT DOCUMENT. Press ENTER.
- **2.** Open the file just created **Type: set PARAM=regsvr32 "C:\Program Files\Sierra\ERA\dngl.dll"**

### *NOTE: For a 64 bit Windows type:*

**set PARAM=regsvr32 "C:\Program Files (x86)\Sierra\ERA\dngl.dll"**

- **3.** From the "File" menu click on "Save".
- **4.** Once the file appears on your desktop, change its name from "New Text Document.txt" to "RegisterDLL.bat" and press ENTER.
- **5.** Double click on the file "RegisterDLL.bat". It should register the dll and give you a success message.
- **6.** Try again entering Stitch ERA Universal.

**[www.lorileedesigns.com](http://www.lorileedesigns.com/) - Cleveland, Ohio - 440-669-9073 - Learn Stitch Era Universal**

# <span id="page-4-0"></span>**[A](#page-1-1) [B](#page-2-0) [C](#page-3-0) [D](#page-4-0) [E](#page-4-1) [F](#page-11-0) [G](#page-11-1) [H](#page-11-2) [I](#page-12-0) [J](#page-12-1) [K](#page-12-2) [L](#page-13-0) [M](#page-13-1) [N](#page-14-0) [O](#page-14-1) [P](#page-14-2) [Q](#page-15-0) [R](#page-15-1) [S](#page-17-0) [T](#page-17-1) [U](#page-18-0) [V](#page-19-0) [W](#page-19-1) [X](#page-20-0) [Y](#page-20-1) [Z](#page-20-2)**

<span id="page-4-1"></span>• Driver issues

<span id="page-4-2"></span>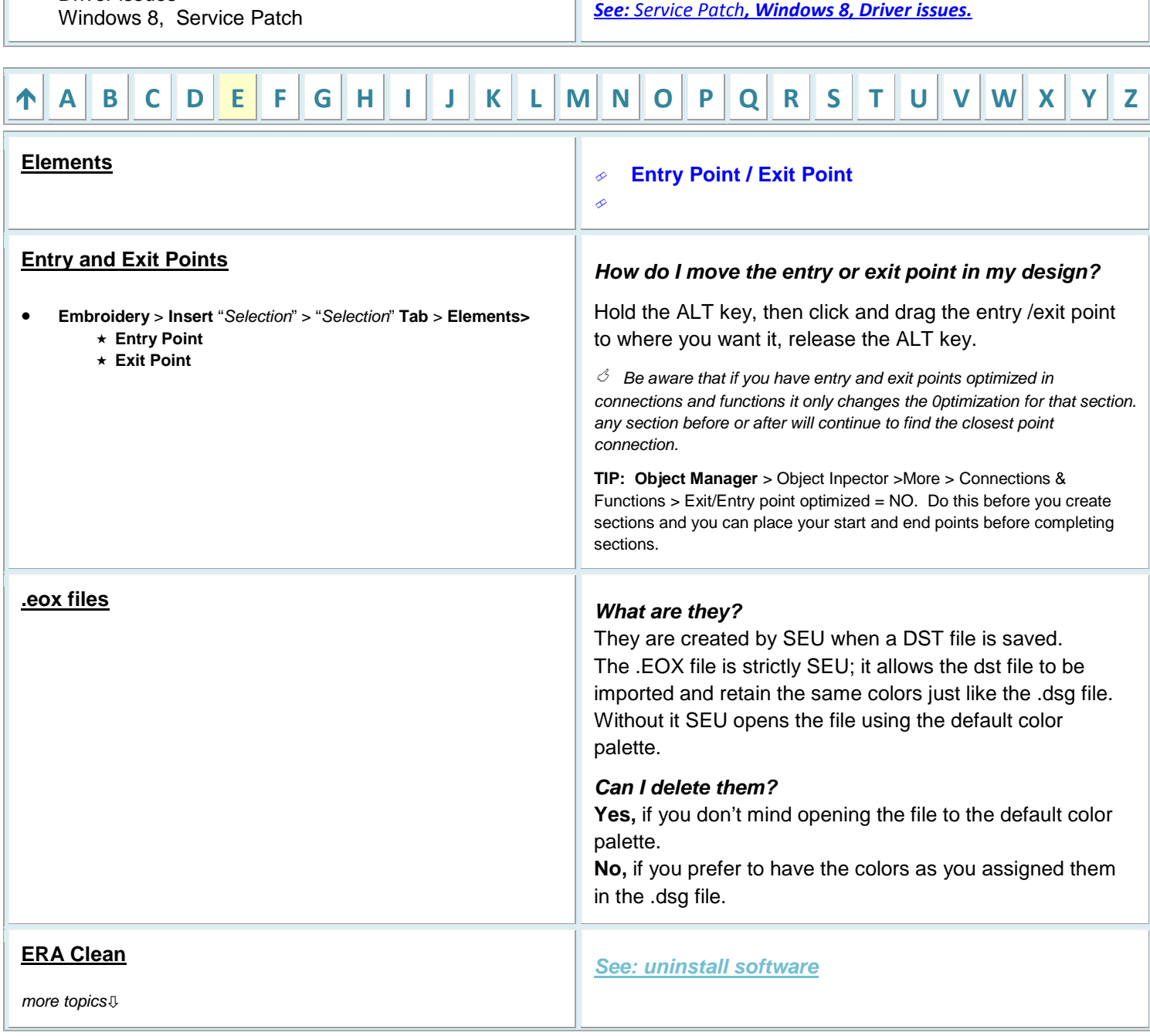

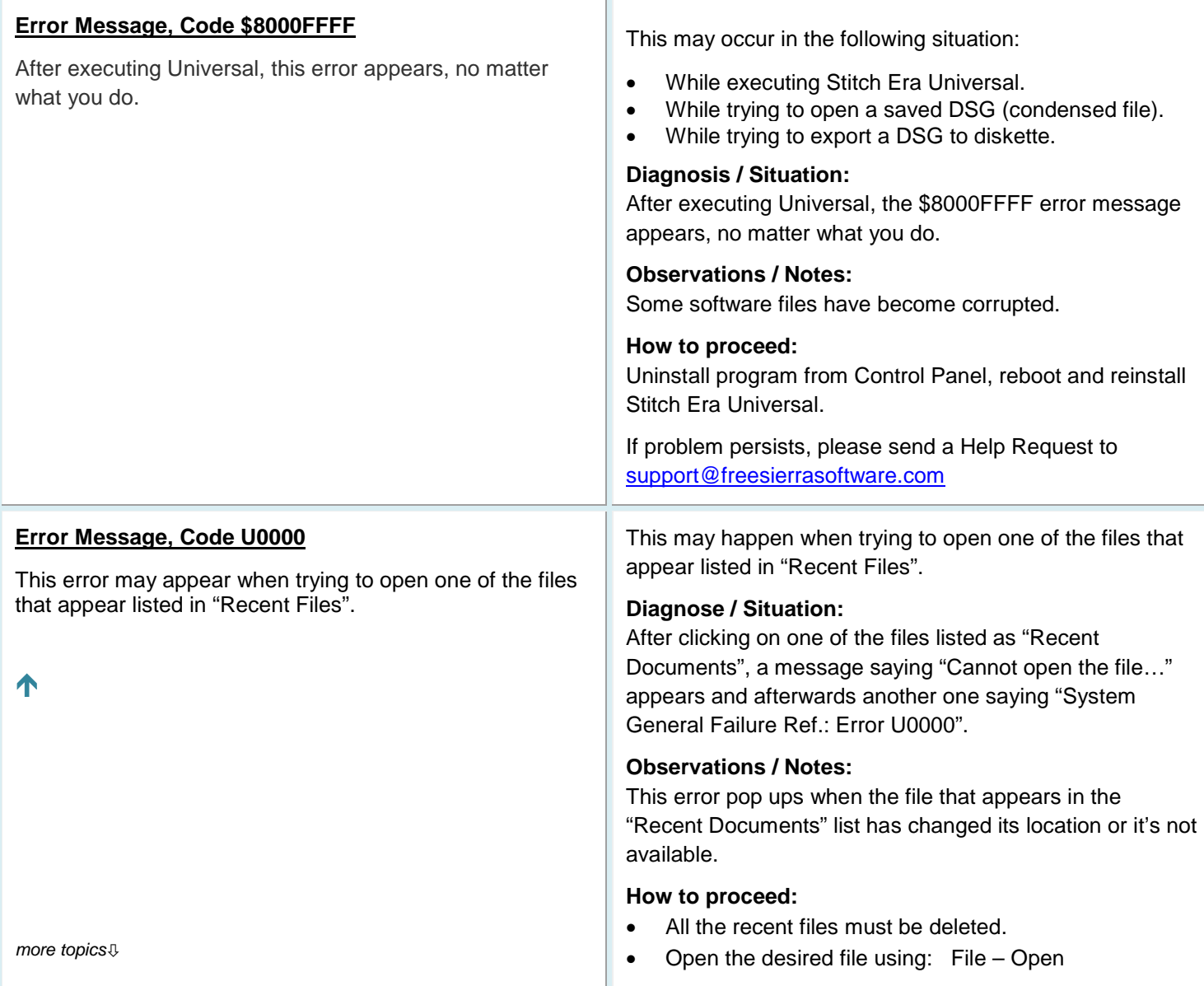

![](_page_6_Picture_153.jpeg)

![](_page_7_Picture_182.jpeg)

![](_page_8_Picture_131.jpeg)

![](_page_9_Picture_135.jpeg)

![](_page_10_Picture_200.jpeg)

# <span id="page-11-0"></span> $\mathbf{A}$  $\mathbf{A}$  $\mathbf{A}$  A [B](#page-2-0) [C](#page-3-0) [D](#page-4-0) [E](#page-4-1) [F](#page-11-0) [G](#page-11-1) [H](#page-11-2) [I](#page-12-0) [J](#page-12-1) [K](#page-12-2) [L](#page-13-0) [M](#page-13-1) [N](#page-14-0) [O](#page-14-1) [P](#page-14-2) [Q](#page-15-0) [R](#page-15-1) [S](#page-17-0) [T](#page-17-1) [U](#page-18-0) [V](#page-19-0) [W](#page-19-1) [X](#page-20-0) [Y](#page-20-1) [Z](#page-20-2)

![](_page_11_Picture_306.jpeg)

<span id="page-11-2"></span><span id="page-11-1"></span>![](_page_11_Figure_2.jpeg)

<span id="page-12-0"></span>![](_page_12_Picture_304.jpeg)

<span id="page-12-2"></span><span id="page-12-1"></span>![](_page_12_Figure_1.jpeg)

![](_page_13_Picture_0.jpeg)

#### **License Transfer Transfer your subscription to another computer.**

<span id="page-13-0"></span>Transfer a license if you are the registered user of the original license to another computer of your property.

Software licenses are not transferable between different users, ie YOU ARE NOT ALLOWED TO TRANSFER YOUR LICENSE to another user directly.

**[Link for transfer assistance.](http://www.lorileedesigns.com/SEU/SerialTransfer.html)**

# <span id="page-13-1"></span>**[A](#page-1-1) [B](#page-2-0) [C](#page-3-0) [D](#page-4-0) [E](#page-4-1) [F](#page-11-0) [G](#page-11-1) [H](#page-11-2) [I](#page-12-0) [J](#page-12-1) [K](#page-12-2) [L](#page-13-0) [M](#page-13-1) [N](#page-14-0) [O](#page-14-1) [P](#page-14-2) [Q](#page-15-0) [R](#page-15-1) [S](#page-17-0) [T](#page-17-1) [U](#page-18-0) [V](#page-19-0) [W](#page-19-1) [X](#page-20-0) [Y](#page-20-1) [Z](#page-20-2)**

### **Message: Compatibility between Embroidery Office and Stitch ERA Universal**

• A compatibility warning message appears when executing the Stitch Era Universal installation wizard

#### **Diagnosis / Situation:**

A compatibility warning message appears when executing the Stitch Era Universal installation wizard.

#### **Observations / Notes:**

This occurs when Embroidery Office v9.02 or lower is installed on the computer where Stitch Era Universal installation wizard is being executed. The following warning message window will come up:

"The Installation Wizard detected an Embroidery Office version installed in this computer. This wizard cannot continue. Please, use Add or Remove Programs from your Control Panel and remove the installed version. Then, run this installation again".

#### **How to proceed:**

Either you can uninstall any Embroidery Office v9.02 or lower from your machine, or download and install version 9.20, which is fully compatible with Stitch Era Universal.

![](_page_14_Picture_285.jpeg)

![](_page_14_Figure_1.jpeg)

## <span id="page-14-1"></span><span id="page-14-0"></span>**OlE error**

<span id="page-14-2"></span>![](_page_14_Picture_286.jpeg)

![](_page_15_Picture_0.jpeg)

# **[A](#page-1-1) [B](#page-2-0) [C](#page-3-0) [D](#page-4-0) [E](#page-4-1) [F](#page-11-0) [G](#page-11-1) [H](#page-11-2) [I](#page-12-0) [J](#page-12-1) [K](#page-12-2) [L](#page-13-0) [M](#page-13-1) [N](#page-14-0) [O](#page-14-1) [P](#page-14-2) [Q](#page-15-0) [R](#page-15-1) [S](#page-17-0) [T](#page-17-1) [U](#page-18-0) [V](#page-19-0) [W](#page-19-1) [X](#page-20-0) [Y](#page-20-1) [Z](#page-20-2)**

### **Registration**

• Is not Validated

<span id="page-15-1"></span><span id="page-15-0"></span>If you cannot find your confirmation email message sent from Sierra the instructions are as follows:

![](_page_15_Picture_154.jpeg)

### **Registration**

• Validation

### Once you have completed the registration process, your email address will have a confirmation email with link to confirm.

It looks like this:

Ref: Product: Stitch Era Universal Serial Number: 000000-00 Computer ID: Name-Type / T9tL8O4zn/rSPu1GfLsNr/G8xy8= User ID: Jane Smith / JSmith@something.com Activation Deadline: 2014.01.16

Dear User:

The activation process is complete! You may now start using Stitch Era Universal.

Starting on the first activation date, you will be able to use Stitch Era Express for 7 days only. Try the software and evaluate whether it fits your needs. If you then want to continue using Stitch Era Universal Express or Stitch Era Universal (you may compare product features first), you must subscribe to any of the connection options from the website of any of the authorized dealers. Connection options are not free.

We sincerely hope you enjoy Stitch Era Universal.

Thank you, Stitch Era Universal Service Center SEUSC-11-EN-R090114

<span id="page-17-0"></span>![](_page_17_Picture_361.jpeg)

![](_page_17_Picture_362.jpeg)

# <span id="page-17-1"></span> $\mathbf{A}$  $\mathbf{A}$  $\mathbf{A}$  A  $\mathbf{B}$  $\mathbf{B}$  $\mathbf{B}$  [C](#page-3-0) [D](#page-4-0) [E](#page-4-1) [F](#page-11-0) [G](#page-11-1) [H](#page-11-2) [I](#page-12-0) [J](#page-12-1) [K](#page-12-2) [L](#page-13-0) [M](#page-13-1) [N](#page-14-0) [O](#page-14-1) [P](#page-14-2) [Q](#page-15-0) [R](#page-15-1) [S](#page-17-0) [T](#page-17-1) [U](#page-18-0) [V](#page-19-0) [W](#page-19-1) [X](#page-20-0) [Y](#page-20-1) [Z](#page-20-2)

**Team Viewer: Team Viewer: Allows technician to access and view your computer.** 

- <span id="page-17-2"></span>• **Used for 1 team viewing session.**
- **This version does not install onto your computer.**
- **Click the Logo to start your session.**

![](_page_17_Picture_8.jpeg)

*For more information visit: [www.teamviewer.com](http://www.teamviewer.com/)*

![](_page_18_Picture_186.jpeg)

# <span id="page-18-0"></span> $\left|\left|\left|\mathbf{A}\right|\right|\mathbf{B}\right|\left|\mathbf{C}\right|\left|\mathbf{D}\right|\left|\mathbf{E}\right|\left|\mathbf{F}\right|\left|\mathbf{G}\right|\left|\mathbf{H}\right|\left|\left|\left.\right|\right|\left|\mathbf{K}\right|\left|\mathbf{L}\right|\left|\mathbf{M}\right|\left|\mathbf{N}\right|\left|\mathbf{O}\right|\left|\mathbf{P}\right|\left|\mathbf{Q}\right|\left|\mathbf{R}\right|\left|\mathbf{S}\right|\left|\mathbf{T}\right|\left|\mathbf{U}\right|\left|\mathbf{W}\right|\left|\mathbf{X}\right|\left|\mathbf{Y}\right|\left|\mathbf{Z}\right$  $\left|\left|\left|\mathbf{A}\right|\right|\mathbf{B}\right|\left|\mathbf{C}\right|\left|\mathbf{D}\right|\left|\mathbf{E}\right|\left|\mathbf{F}\right|\left|\mathbf{G}\right|\left|\mathbf{H}\right|\left|\left|\left.\right|\right|\left|\mathbf{K}\right|\left|\mathbf{L}\right|\left|\mathbf{M}\right|\left|\mathbf{N}\right|\left|\mathbf{O}\right|\left|\mathbf{P}\right|\left|\mathbf{Q}\right|\left|\mathbf{R}\right|\left|\mathbf{S}\right|\left|\mathbf{T}\right|\left|\mathbf{U}\right|\left|\mathbf{W}\right|\left|\mathbf{X}\right|\left|\mathbf{Y}\right|\left|\mathbf{Z}\right$  $\left|\left|\left|\mathbf{A}\right|\right|\mathbf{B}\right|\left|\mathbf{C}\right|\left|\mathbf{D}\right|\left|\mathbf{E}\right|\left|\mathbf{F}\right|\left|\mathbf{G}\right|\left|\mathbf{H}\right|\left|\left|\left.\right|\right|\left|\mathbf{K}\right|\left|\mathbf{L}\right|\left|\mathbf{M}\right|\left|\mathbf{N}\right|\left|\mathbf{O}\right|\left|\mathbf{P}\right|\left|\mathbf{Q}\right|\left|\mathbf{R}\right|\left|\mathbf{S}\right|\left|\mathbf{T}\right|\left|\mathbf{U}\right|\left|\mathbf{W}\right|\left|\mathbf{X}\right|\left|\mathbf{Y}\right|\left|\mathbf{Z}\right$  $\left|\left|\left|\mathbf{A}\right|\right|\mathbf{B}\right|\left|\mathbf{C}\right|\left|\mathbf{D}\right|\left|\mathbf{E}\right|\left|\mathbf{F}\right|\left|\mathbf{G}\right|\left|\mathbf{H}\right|\left|\left|\left.\right|\right|\left|\mathbf{K}\right|\left|\mathbf{L}\right|\left|\mathbf{M}\right|\left|\mathbf{N}\right|\left|\mathbf{O}\right|\left|\mathbf{P}\right|\left|\mathbf{Q}\right|\left|\mathbf{R}\right|\left|\mathbf{S}\right|\left|\mathbf{T}\right|\left|\mathbf{U}\right|\left|\mathbf{W}\right|\left|\mathbf{X}\right|\left|\mathbf{Y}\right|\left|\mathbf{Z}\right$  $\left|\left|\left|\mathbf{A}\right|\right|\mathbf{B}\right|\left|\mathbf{C}\right|\left|\mathbf{D}\right|\left|\mathbf{E}\right|\left|\mathbf{F}\right|\left|\mathbf{G}\right|\left|\mathbf{H}\right|\left|\left|\left.\right|\right|\left|\mathbf{K}\right|\left|\mathbf{L}\right|\left|\mathbf{M}\right|\left|\mathbf{N}\right|\left|\mathbf{O}\right|\left|\mathbf{P}\right|\left|\mathbf{Q}\right|\left|\mathbf{R}\right|\left|\mathbf{S}\right|\left|\mathbf{T}\right|\left|\mathbf{U}\right|\left|\mathbf{W}\right|\left|\mathbf{X}\right|\left|\mathbf{Y}\right|\left|\mathbf{Z}\right$  $\left|\left|\left|\mathbf{A}\right|\right|\mathbf{B}\right|\left|\mathbf{C}\right|\left|\mathbf{D}\right|\left|\mathbf{E}\right|\left|\mathbf{F}\right|\left|\mathbf{G}\right|\left|\mathbf{H}\right|\left|\left|\left.\right|\right|\left|\mathbf{K}\right|\left|\mathbf{L}\right|\left|\mathbf{M}\right|\left|\mathbf{N}\right|\left|\mathbf{O}\right|\left|\mathbf{P}\right|\left|\mathbf{Q}\right|\left|\mathbf{R}\right|\left|\mathbf{S}\right|\left|\mathbf{T}\right|\left|\mathbf{U}\right|\left|\mathbf{W}\right|\left|\mathbf{X}\right|\left|\mathbf{Y}\right|\left|\mathbf{Z}\right$  $\left|\left|\left|\mathbf{A}\right|\right|\mathbf{B}\right|\left|\mathbf{C}\right|\left|\mathbf{D}\right|\left|\mathbf{E}\right|\left|\mathbf{F}\right|\left|\mathbf{G}\right|\left|\mathbf{H}\right|\left|\left|\left.\right|\right|\left|\mathbf{K}\right|\left|\mathbf{L}\right|\left|\mathbf{M}\right|\left|\mathbf{N}\right|\left|\mathbf{O}\right|\left|\mathbf{P}\right|\left|\mathbf{Q}\right|\left|\mathbf{R}\right|\left|\mathbf{S}\right|\left|\mathbf{T}\right|\left|\mathbf{U}\right|\left|\mathbf{W}\right|\left|\mathbf{X}\right|\left|\mathbf{Y}\right|\left|\mathbf{Z}\right$  $\left|\left|\left|\mathbf{A}\right|\right|\mathbf{B}\right|\left|\mathbf{C}\right|\left|\mathbf{D}\right|\left|\mathbf{E}\right|\left|\mathbf{F}\right|\left|\mathbf{G}\right|\left|\mathbf{H}\right|\left|\left|\left.\right|\right|\left|\mathbf{K}\right|\left|\mathbf{L}\right|\left|\mathbf{M}\right|\left|\mathbf{N}\right|\left|\mathbf{O}\right|\left|\mathbf{P}\right|\left|\mathbf{Q}\right|\left|\mathbf{R}\right|\left|\mathbf{S}\right|\left|\mathbf{T}\right|\left|\mathbf{U}\right|\left|\mathbf{W}\right|\left|\mathbf{X}\right|\left|\mathbf{Y}\right|\left|\mathbf{Z}\right$  $\left|\left|\left|\mathbf{A}\right|\right|\mathbf{B}\right|\left|\mathbf{C}\right|\left|\mathbf{D}\right|\left|\mathbf{E}\right|\left|\mathbf{F}\right|\left|\mathbf{G}\right|\left|\mathbf{H}\right|\left|\left|\left.\right|\right|\left|\mathbf{K}\right|\left|\mathbf{L}\right|\left|\mathbf{M}\right|\left|\mathbf{N}\right|\left|\mathbf{O}\right|\left|\mathbf{P}\right|\left|\mathbf{Q}\right|\left|\mathbf{R}\right|\left|\mathbf{S}\right|\left|\mathbf{T}\right|\left|\mathbf{U}\right|\left|\mathbf{W}\right|\left|\mathbf{X}\right|\left|\mathbf{Y}\right|\left|\mathbf{Z}\right$  $\left|\left|\left|\mathbf{A}\right|\right|\mathbf{B}\right|\left|\mathbf{C}\right|\left|\mathbf{D}\right|\left|\mathbf{E}\right|\left|\mathbf{F}\right|\left|\mathbf{G}\right|\left|\mathbf{H}\right|\left|\left|\left.\right|\right|\left|\mathbf{K}\right|\left|\mathbf{L}\right|\left|\mathbf{M}\right|\left|\mathbf{N}\right|\left|\mathbf{O}\right|\left|\mathbf{P}\right|\left|\mathbf{Q}\right|\left|\mathbf{R}\right|\left|\mathbf{S}\right|\left|\mathbf{T}\right|\left|\mathbf{U}\right|\left|\mathbf{W}\right|\left|\mathbf{X}\right|\left|\mathbf{Y}\right|\left|\mathbf{Z}\right$  $\left|\left|\left|\mathbf{A}\right|\right|\mathbf{B}\right|\left|\mathbf{C}\right|\left|\mathbf{D}\right|\left|\mathbf{E}\right|\left|\mathbf{F}\right|\left|\mathbf{G}\right|\left|\mathbf{H}\right|\left|\left|\left.\right|\right|\left|\mathbf{K}\right|\left|\mathbf{L}\right|\left|\mathbf{M}\right|\left|\mathbf{N}\right|\left|\mathbf{O}\right|\left|\mathbf{P}\right|\left|\mathbf{Q}\right|\left|\mathbf{R}\right|\left|\mathbf{S}\right|\left|\mathbf{T}\right|\left|\mathbf{U}\right|\left|\mathbf{W}\right|\left|\mathbf{X}\right|\left|\mathbf{Y}\right|\left|\mathbf{Z}\right$  $\left|\left|\left|\mathbf{A}\right|\right|\mathbf{B}\right|\left|\mathbf{C}\right|\left|\mathbf{D}\right|\left|\mathbf{E}\right|\left|\mathbf{F}\right|\left|\mathbf{G}\right|\left|\mathbf{H}\right|\left|\left|\left.\right|\right|\left|\mathbf{K}\right|\left|\mathbf{L}\right|\left|\mathbf{M}\right|\left|\mathbf{N}\right|\left|\mathbf{O}\right|\left|\mathbf{P}\right|\left|\mathbf{Q}\right|\left|\mathbf{R}\right|\left|\mathbf{S}\right|\left|\mathbf{T}\right|\left|\mathbf{U}\right|\left|\mathbf{W}\right|\left|\mathbf{X}\right|\left|\mathbf{Y}\right|\left|\mathbf{Z}\right$  $\left|\left|\left|\mathbf{A}\right|\right|\mathbf{B}\right|\left|\mathbf{C}\right|\left|\mathbf{D}\right|\left|\mathbf{E}\right|\left|\mathbf{F}\right|\left|\mathbf{G}\right|\left|\mathbf{H}\right|\left|\left|\left.\right|\right|\left|\mathbf{K}\right|\left|\mathbf{L}\right|\left|\mathbf{M}\right|\left|\mathbf{N}\right|\left|\mathbf{O}\right|\left|\mathbf{P}\right|\left|\mathbf{Q}\right|\left|\mathbf{R}\right|\left|\mathbf{S}\right|\left|\mathbf{T}\right|\left|\mathbf{U}\right|\left|\mathbf{W}\right|\left|\mathbf{X}\right|\left|\mathbf{Y}\right|\left|\mathbf{Z}\right$  $\left|\left|\left|\mathbf{A}\right|\right|\mathbf{B}\right|\left|\mathbf{C}\right|\left|\mathbf{D}\right|\left|\mathbf{E}\right|\left|\mathbf{F}\right|\left|\mathbf{G}\right|\left|\mathbf{H}\right|\left|\left|\left.\right|\right|\left|\mathbf{K}\right|\left|\mathbf{L}\right|\left|\mathbf{M}\right|\left|\mathbf{N}\right|\left|\mathbf{O}\right|\left|\mathbf{P}\right|\left|\mathbf{Q}\right|\left|\mathbf{R}\right|\left|\mathbf{S}\right|\left|\mathbf{T}\right|\left|\mathbf{U}\right|\left|\mathbf{W}\right|\left|\mathbf{X}\right|\left|\mathbf{Y}\right|\left|\mathbf{Z}\right$  $\left|\left|\left|\mathbf{A}\right|\right|\mathbf{B}\right|\left|\mathbf{C}\right|\left|\mathbf{D}\right|\left|\mathbf{E}\right|\left|\mathbf{F}\right|\left|\mathbf{G}\right|\left|\mathbf{H}\right|\left|\left|\left.\right|\right|\left|\mathbf{K}\right|\left|\mathbf{L}\right|\left|\mathbf{M}\right|\left|\mathbf{N}\right|\left|\mathbf{O}\right|\left|\mathbf{P}\right|\left|\mathbf{Q}\right|\left|\mathbf{R}\right|\left|\mathbf{S}\right|\left|\mathbf{T}\right|\left|\mathbf{U}\right|\left|\mathbf{W}\right|\left|\mathbf{X}\right|\left|\mathbf{Y}\right|\left|\mathbf{Z}\right$  $\left|\left|\left|\mathbf{A}\right|\right|\mathbf{B}\right|\left|\mathbf{C}\right|\left|\mathbf{D}\right|\left|\mathbf{E}\right|\left|\mathbf{F}\right|\left|\mathbf{G}\right|\left|\mathbf{H}\right|\left|\left|\left.\right|\right|\left|\mathbf{K}\right|\left|\mathbf{L}\right|\left|\mathbf{M}\right|\left|\mathbf{N}\right|\left|\mathbf{O}\right|\left|\mathbf{P}\right|\left|\mathbf{Q}\right|\left|\mathbf{R}\right|\left|\mathbf{S}\right|\left|\mathbf{T}\right|\left|\mathbf{U}\right|\left|\mathbf{W}\right|\left|\mathbf{X}\right|\left|\mathbf{Y}\right|\left|\mathbf{Z}\right$  $\left|\left|\left|\mathbf{A}\right|\right|\mathbf{B}\right|\left|\mathbf{C}\right|\left|\mathbf{D}\right|\left|\mathbf{E}\right|\left|\mathbf{F}\right|\left|\mathbf{G}\right|\left|\mathbf{H}\right|\left|\left|\left.\right|\right|\left|\mathbf{K}\right|\left|\mathbf{L}\right|\left|\mathbf{M}\right|\left|\mathbf{N}\right|\left|\mathbf{O}\right|\left|\mathbf{P}\right|\left|\mathbf{Q}\right|\left|\mathbf{R}\right|\left|\mathbf{S}\right|\left|\mathbf{T}\right|\left|\mathbf{U}\right|\left|\mathbf{W}\right|\left|\mathbf{X}\right|\left|\mathbf{Y}\right|\left|\mathbf{Z}\right$  $\left|\left|\left|\mathbf{A}\right|\right|\mathbf{B}\right|\left|\mathbf{C}\right|\left|\mathbf{D}\right|\left|\mathbf{E}\right|\left|\mathbf{F}\right|\left|\mathbf{G}\right|\left|\mathbf{H}\right|\left|\left|\left.\right|\right|\left|\mathbf{K}\right|\left|\mathbf{L}\right|\left|\mathbf{M}\right|\left|\mathbf{N}\right|\left|\mathbf{O}\right|\left|\mathbf{P}\right|\left|\mathbf{Q}\right|\left|\mathbf{R}\right|\left|\mathbf{S}\right|\left|\mathbf{T}\right|\left|\mathbf{U}\right|\left|\mathbf{W}\right|\left|\mathbf{X}\right|\left|\mathbf{Y}\right|\left|\mathbf{Z}\right$  $\left|\left|\left|\mathbf{A}\right|\right|\mathbf{B}\right|\left|\mathbf{C}\right|\left|\mathbf{D}\right|\left|\mathbf{E}\right|\left|\mathbf{F}\right|\left|\mathbf{G}\right|\left|\mathbf{H}\right|\left|\left|\left.\right|\right|\left|\mathbf{K}\right|\left|\mathbf{L}\right|\left|\mathbf{M}\right|\left|\mathbf{N}\right|\left|\mathbf{O}\right|\left|\mathbf{P}\right|\left|\mathbf{Q}\right|\left|\mathbf{R}\right|\left|\mathbf{S}\right|\left|\mathbf{T}\right|\left|\mathbf{U}\right|\left|\mathbf{W}\right|\left|\mathbf{X}\right|\left|\mathbf{Y}\right|\left|\mathbf{Z}\right$  $\left|\left|\left|\mathbf{A}\right|\right|\mathbf{B}\right|\left|\mathbf{C}\right|\left|\mathbf{D}\right|\left|\mathbf{E}\right|\left|\mathbf{F}\right|\left|\mathbf{G}\right|\left|\mathbf{H}\right|\left|\left|\left.\right|\right|\left|\mathbf{K}\right|\left|\mathbf{L}\right|\left|\mathbf{M}\right|\left|\mathbf{N}\right|\left|\mathbf{O}\right|\left|\mathbf{P}\right|\left|\mathbf{Q}\right|\left|\mathbf{R}\right|\left|\mathbf{S}\right|\left|\mathbf{T}\right|\left|\mathbf{U}\right|\left|\mathbf{W}\right|\left|\mathbf{X}\right|\left|\mathbf{Y}\right|\left|\mathbf{Z}\right$  $\left|\left|\left|\mathbf{A}\right|\right|\mathbf{B}\right|\left|\mathbf{C}\right|\left|\mathbf{D}\right|\left|\mathbf{E}\right|\left|\mathbf{F}\right|\left|\mathbf{G}\right|\left|\mathbf{H}\right|\left|\left|\left.\right|\right|\left|\mathbf{K}\right|\left|\mathbf{L}\right|\left|\mathbf{M}\right|\left|\mathbf{N}\right|\left|\mathbf{O}\right|\left|\mathbf{P}\right|\left|\mathbf{Q}\right|\left|\mathbf{R}\right|\left|\mathbf{S}\right|\left|\mathbf{T}\right|\left|\mathbf{U}\right|\left|\mathbf{W}\right|\left|\mathbf{X}\right|\left|\mathbf{Y}\right|\left|\mathbf{Z}\right$  $\left|\left|\left|\mathbf{A}\right|\right|\mathbf{B}\right|\left|\mathbf{C}\right|\left|\mathbf{D}\right|\left|\mathbf{E}\right|\left|\mathbf{F}\right|\left|\mathbf{G}\right|\left|\mathbf{H}\right|\left|\left|\left.\right|\right|\left|\mathbf{K}\right|\left|\mathbf{L}\right|\left|\mathbf{M}\right|\left|\mathbf{N}\right|\left|\mathbf{O}\right|\left|\mathbf{P}\right|\left|\mathbf{Q}\right|\left|\mathbf{R}\right|\left|\mathbf{S}\right|\left|\mathbf{T}\right|\left|\mathbf{U}\right|\left|\mathbf{W}\right|\left|\mathbf{X}\right|\left|\mathbf{Y}\right|\left|\mathbf{Z}\right$  $\left|\left|\left|\mathbf{A}\right|\right|\mathbf{B}\right|\left|\mathbf{C}\right|\left|\mathbf{D}\right|\left|\mathbf{E}\right|\left|\mathbf{F}\right|\left|\mathbf{G}\right|\left|\mathbf{H}\right|\left|\left|\left.\right|\right|\left|\mathbf{K}\right|\left|\mathbf{L}\right|\left|\mathbf{M}\right|\left|\mathbf{N}\right|\left|\mathbf{O}\right|\left|\mathbf{P}\right|\left|\mathbf{Q}\right|\left|\mathbf{R}\right|\left|\mathbf{S}\right|\left|\mathbf{T}\right|\left|\mathbf{U}\right|\left|\mathbf{W}\right|\left|\mathbf{X}\right|\left|\mathbf{Y}\right|\left|\mathbf{Z}\right$  $\left|\left|\left|\mathbf{A}\right|\right|\mathbf{B}\right|\left|\mathbf{C}\right|\left|\mathbf{D}\right|\left|\mathbf{E}\right|\left|\mathbf{F}\right|\left|\mathbf{G}\right|\left|\mathbf{H}\right|\left|\left|\left.\right|\right|\left|\mathbf{K}\right|\left|\mathbf{L}\right|\left|\mathbf{M}\right|\left|\mathbf{N}\right|\left|\mathbf{O}\right|\left|\mathbf{P}\right|\left|\mathbf{Q}\right|\left|\mathbf{R}\right|\left|\mathbf{S}\right|\left|\mathbf{T}\right|\left|\mathbf{U}\right|\left|\mathbf{W}\right|\left|\mathbf{X}\right|\left|\mathbf{Y}\right|\left|\mathbf{Z}\right$  $\left|\left|\left|\mathbf{A}\right|\right|\mathbf{B}\right|\left|\mathbf{C}\right|\left|\mathbf{D}\right|\left|\mathbf{E}\right|\left|\mathbf{F}\right|\left|\mathbf{G}\right|\left|\mathbf{H}\right|\left|\left|\left.\right|\right|\left|\mathbf{K}\right|\left|\mathbf{L}\right|\left|\mathbf{M}\right|\left|\mathbf{N}\right|\left|\mathbf{O}\right|\left|\mathbf{P}\right|\left|\mathbf{Q}\right|\left|\mathbf{R}\right|\left|\mathbf{S}\right|\left|\mathbf{T}\right|\left|\mathbf{U}\right|\left|\mathbf{W}\right|\left|\mathbf{X}\right|\left|\mathbf{Y}\right|\left|\mathbf{Z}\right$  $\left|\left|\left|\mathbf{A}\right|\right|\mathbf{B}\right|\left|\mathbf{C}\right|\left|\mathbf{D}\right|\left|\mathbf{E}\right|\left|\mathbf{F}\right|\left|\mathbf{G}\right|\left|\mathbf{H}\right|\left|\left|\left.\right|\right|\left|\mathbf{K}\right|\left|\mathbf{L}\right|\left|\mathbf{M}\right|\left|\mathbf{N}\right|\left|\mathbf{O}\right|\left|\mathbf{P}\right|\left|\mathbf{Q}\right|\left|\mathbf{R}\right|\left|\mathbf{S}\right|\left|\mathbf{T}\right|\left|\mathbf{U}\right|\left|\mathbf{W}\right|\left|\mathbf{X}\right|\left|\mathbf{Y}\right|\left|\mathbf{Z}\right$  $\left|\left|\left|\mathbf{A}\right|\right|\mathbf{B}\right|\left|\mathbf{C}\right|\left|\mathbf{D}\right|\left|\mathbf{E}\right|\left|\mathbf{F}\right|\left|\mathbf{G}\right|\left|\mathbf{H}\right|\left|\left|\left.\right|\right|\left|\mathbf{K}\right|\left|\mathbf{L}\right|\left|\mathbf{M}\right|\left|\mathbf{N}\right|\left|\mathbf{O}\right|\left|\mathbf{P}\right|\left|\mathbf{Q}\right|\left|\mathbf{R}\right|\left|\mathbf{S}\right|\left|\mathbf{T}\right|\left|\mathbf{U}\right|\left|\mathbf{W}\right|\left|\mathbf{X}\right|\left|\mathbf{Y}\right|\left|\mathbf{Z}\right$  $\left|\left|\left|\mathbf{A}\right|\right|\mathbf{B}\right|\left|\mathbf{C}\right|\left|\mathbf{D}\right|\left|\mathbf{E}\right|\left|\mathbf{F}\right|\left|\mathbf{G}\right|\left|\mathbf{H}\right|\left|\left|\left.\right|\right|\left|\mathbf{K}\right|\left|\mathbf{L}\right|\left|\mathbf{M}\right|\left|\mathbf{N}\right|\left|\mathbf{O}\right|\left|\mathbf{P}\right|\left|\mathbf{Q}\right|\left|\mathbf{R}\right|\left|\mathbf{S}\right|\left|\mathbf{T}\right|\left|\mathbf{U}\right|\left|\mathbf{W}\right|\left|\mathbf{X}\right|\left|\mathbf{Y}\right|\left|\mathbf{Z}\right$  $\left|\left|\left|\mathbf{A}\right|\right|\mathbf{B}\right|\left|\mathbf{C}\right|\left|\mathbf{D}\right|\left|\mathbf{E}\right|\left|\mathbf{F}\right|\left|\mathbf{G}\right|\left|\mathbf{H}\right|\left|\left|\left.\right|\right|\left|\mathbf{K}\right|\left|\mathbf{L}\right|\left|\mathbf{M}\right|\left|\mathbf{N}\right|\left|\mathbf{O}\right|\left|\mathbf{P}\right|\left|\mathbf{Q}\right|\left|\mathbf{R}\right|\left|\mathbf{S}\right|\left|\mathbf{T}\right|\left|\mathbf{U}\right|\left|\mathbf{W}\right|\left|\mathbf{X}\right|\left|\mathbf{Y}\right|\left|\mathbf{Z}\right$  $\left|\left|\left|\mathbf{A}\right|\right|\mathbf{B}\right|\left|\mathbf{C}\right|\left|\mathbf{D}\right|\left|\mathbf{E}\right|\left|\mathbf{F}\right|\left|\mathbf{G}\right|\left|\mathbf{H}\right|\left|\left|\left.\right|\right|\left|\mathbf{K}\right|\left|\mathbf{L}\right|\left|\mathbf{M}\right|\left|\mathbf{N}\right|\left|\mathbf{O}\right|\left|\mathbf{P}\right|\left|\mathbf{Q}\right|\left|\mathbf{R}\right|\left|\mathbf{S}\right|\left|\mathbf{T}\right|\left|\mathbf{U}\right|\left|\mathbf{W}\right|\left|\mathbf{X}\right|\left|\mathbf{Y}\right|\left|\mathbf{Z}\right$  $\left|\left|\left|\mathbf{A}\right|\right|\mathbf{B}\right|\left|\mathbf{C}\right|\left|\mathbf{D}\right|\left|\mathbf{E}\right|\left|\mathbf{F}\right|\left|\mathbf{G}\right|\left|\mathbf{H}\right|\left|\left|\left.\right|\right|\left|\mathbf{K}\right|\left|\mathbf{L}\right|\left|\mathbf{M}\right|\left|\mathbf{N}\right|\left|\mathbf{O}\right|\left|\mathbf{P}\right|\left|\mathbf{Q}\right|\left|\mathbf{R}\right|\left|\mathbf{S}\right|\left|\mathbf{T}\right|\left|\mathbf{U}\right|\left|\mathbf{W}\right|\left|\mathbf{X}\right|\left|\mathbf{Y}\right|\left|\mathbf{Z}\right$  $\left|\left|\left|\mathbf{A}\right|\right|\mathbf{B}\right|\left|\mathbf{C}\right|\left|\mathbf{D}\right|\left|\mathbf{E}\right|\left|\mathbf{F}\right|\left|\mathbf{G}\right|\left|\mathbf{H}\right|\left|\left|\left.\right|\right|\left|\mathbf{K}\right|\left|\mathbf{L}\right|\left|\mathbf{M}\right|\left|\mathbf{N}\right|\left|\mathbf{O}\right|\left|\mathbf{P}\right|\left|\mathbf{Q}\right|\left|\mathbf{R}\right|\left|\mathbf{S}\right|\left|\mathbf{T}\right|\left|\mathbf{U}\right|\left|\mathbf{W}\right|\left|\mathbf{X}\right|\left|\mathbf{Y}\right|\left|\mathbf{Z}\right$  $\left|\left|\left|\mathbf{A}\right|\right|\mathbf{B}\right|\left|\mathbf{C}\right|\left|\mathbf{D}\right|\left|\mathbf{E}\right|\left|\mathbf{F}\right|\left|\mathbf{G}\right|\left|\mathbf{H}\right|\left|\left|\left.\right|\right|\left|\mathbf{K}\right|\left|\mathbf{L}\right|\left|\mathbf{M}\right|\left|\mathbf{N}\right|\left|\mathbf{O}\right|\left|\mathbf{P}\right|\left|\mathbf{Q}\right|\left|\mathbf{R}\right|\left|\mathbf{S}\right|\left|\mathbf{T}\right|\left|\mathbf{U}\right|\left|\mathbf{W}\right|\left|\mathbf{X}\right|\left|\mathbf{Y}\right|\left|\mathbf{Z}\right$  $\left|\left|\left|\mathbf{A}\right|\right|\mathbf{B}\right|\left|\mathbf{C}\right|\left|\mathbf{D}\right|\left|\mathbf{E}\right|\left|\mathbf{F}\right|\left|\mathbf{G}\right|\left|\mathbf{H}\right|\left|\left|\left.\right|\right|\left|\mathbf{K}\right|\left|\mathbf{L}\right|\left|\mathbf{M}\right|\left|\mathbf{N}\right|\left|\mathbf{O}\right|\left|\mathbf{P}\right|\left|\mathbf{Q}\right|\left|\mathbf{R}\right|\left|\mathbf{S}\right|\left|\mathbf{T}\right|\left|\mathbf{U}\right|\left|\mathbf{W}\right|\left|\mathbf{X}\right|\left|\mathbf{Y}\right|\left|\mathbf{Z}\right$  $\left|\left|\left|\mathbf{A}\right|\right|\mathbf{B}\right|\left|\mathbf{C}\right|\left|\mathbf{D}\right|\left|\mathbf{E}\right|\left|\mathbf{F}\right|\left|\mathbf{G}\right|\left|\mathbf{H}\right|\left|\left|\left.\right|\right|\left|\mathbf{K}\right|\left|\mathbf{L}\right|\left|\mathbf{M}\right|\left|\mathbf{N}\right|\left|\mathbf{O}\right|\left|\mathbf{P}\right|\left|\mathbf{Q}\right|\left|\mathbf{R}\right|\left|\mathbf{S}\right|\left|\mathbf{T}\right|\left|\mathbf{U}\right|\left|\mathbf{W}\right|\left|\mathbf{X}\right|\left|\mathbf{Y}\right|\left|\mathbf{Z}\right$  $\left|\left|\left|\mathbf{A}\right|\right|\mathbf{B}\right|\left|\mathbf{C}\right|\left|\mathbf{D}\right|\left|\mathbf{E}\right|\left|\mathbf{F}\right|\left|\mathbf{G}\right|\left|\mathbf{H}\right|\left|\left|\left.\right|\right|\left|\mathbf{K}\right|\left|\mathbf{L}\right|\left|\mathbf{M}\right|\left|\mathbf{N}\right|\left|\mathbf{O}\right|\left|\mathbf{P}\right|\left|\mathbf{Q}\right|\left|\mathbf{R}\right|\left|\mathbf{S}\right|\left|\mathbf{T}\right|\left|\mathbf{U}\right|\left|\mathbf{W}\right|\left|\mathbf{X}\right|\left|\mathbf{Y}\right|\left|\mathbf{Z}\right$  $\left|\left|\left|\mathbf{A}\right|\right|\mathbf{B}\right|\left|\mathbf{C}\right|\left|\mathbf{D}\right|\left|\mathbf{E}\right|\left|\mathbf{F}\right|\left|\mathbf{G}\right|\left|\mathbf{H}\right|\left|\left|\left.\right|\right|\left|\mathbf{K}\right|\left|\mathbf{L}\right|\left|\mathbf{M}\right|\left|\mathbf{N}\right|\left|\mathbf{O}\right|\left|\mathbf{P}\right|\left|\mathbf{Q}\right|\left|\mathbf{R}\right|\left|\mathbf{S}\right|\left|\mathbf{T}\right|\left|\mathbf{U}\right|\left|\mathbf{W}\right|\left|\mathbf{X}\right|\left|\mathbf{Y}\right|\left|\mathbf{Z}\right$  $\left|\left|\left|\mathbf{A}\right|\right|\mathbf{B}\right|\left|\mathbf{C}\right|\left|\mathbf{D}\right|\left|\mathbf{E}\right|\left|\mathbf{F}\right|\left|\mathbf{G}\right|\left|\mathbf{H}\right|\left|\left|\left.\right|\right|\left|\mathbf{K}\right|\left|\mathbf{L}\right|\left|\mathbf{M}\right|\left|\mathbf{N}\right|\left|\mathbf{O}\right|\left|\mathbf{P}\right|\left|\mathbf{Q}\right|\left|\mathbf{R}\right|\left|\mathbf{S}\right|\left|\mathbf{T}\right|\left|\mathbf{U}\right|\left|\mathbf{W}\right|\left|\mathbf{X}\right|\left|\mathbf{Y}\right|\left|\mathbf{Z}\right$  $\left|\left|\left|\mathbf{A}\right|\right|\mathbf{B}\right|\left|\mathbf{C}\right|\left|\mathbf{D}\right|\left|\mathbf{E}\right|\left|\mathbf{F}\right|\left|\mathbf{G}\right|\left|\mathbf{H}\right|\left|\left|\left.\right|\right|\left|\mathbf{K}\right|\left|\mathbf{L}\right|\left|\mathbf{M}\right|\left|\mathbf{N}\right|\left|\mathbf{O}\right|\left|\mathbf{P}\right|\left|\mathbf{Q}\right|\left|\mathbf{R}\right|\left|\mathbf{S}\right|\left|\mathbf{T}\right|\left|\mathbf{U}\right|\left|\mathbf{W}\right|\left|\mathbf{X}\right|\left|\mathbf{Y}\right|\left|\mathbf{Z}\right$  $\left|\left|\left|\mathbf{A}\right|\right|\mathbf{B}\right|\left|\mathbf{C}\right|\left|\mathbf{D}\right|\left|\mathbf{E}\right|\left|\mathbf{F}\right|\left|\mathbf{G}\right|\left|\mathbf{H}\right|\left|\left|\left.\right|\right|\left|\mathbf{K}\right|\left|\mathbf{L}\right|\left|\mathbf{M}\right|\left|\mathbf{N}\right|\left|\mathbf{O}\right|\left|\mathbf{P}\right|\left|\mathbf{Q}\right|\left|\mathbf{R}\right|\left|\mathbf{S}\right|\left|\mathbf{T}\right|\left|\mathbf{U}\right|\left|\mathbf{W}\right|\left|\mathbf{X}\right|\left|\mathbf{Y}\right|\left|\mathbf{Z}\right$  $\left|\left|\left|\mathbf{A}\right|\right|\mathbf{B}\right|\left|\mathbf{C}\right|\left|\mathbf{D}\right|\left|\mathbf{E}\right|\left|\mathbf{F}\right|\left|\mathbf{G}\right|\left|\mathbf{H}\right|\left|\left|\left.\right|\right|\left|\mathbf{K}\right|\left|\mathbf{L}\right|\left|\mathbf{M}\right|\left|\mathbf{N}\right|\left|\mathbf{O}\right|\left|\mathbf{P}\right|\left|\mathbf{Q}\right|\left|\mathbf{R}\right|\left|\mathbf{S}\right|\left|\mathbf{T}\right|\left|\mathbf{U}\right|\left|\mathbf{W}\right|\left|\mathbf{X}\right|\left|\mathbf{Y}\right|\left|\mathbf{Z}\right$  $\left|\left|\left|\mathbf{A}\right|\right|\mathbf{B}\right|\left|\mathbf{C}\right|\left|\mathbf{D}\right|\left|\mathbf{E}\right|\left|\mathbf{F}\right|\left|\mathbf{G}\right|\left|\mathbf{H}\right|\left|\left|\left.\right|\right|\left|\mathbf{K}\right|\left|\mathbf{L}\right|\left|\mathbf{M}\right|\left|\mathbf{N}\right|\left|\mathbf{O}\right|\left|\mathbf{P}\right|\left|\mathbf{Q}\right|\left|\mathbf{R}\right|\left|\mathbf{S}\right|\left|\mathbf{T}\right|\left|\mathbf{U}\right|\left|\mathbf{W}\right|\left|\mathbf{X}\right|\left|\mathbf{Y}\right|\left|\mathbf{Z}\right$  $\left|\left|\left|\mathbf{A}\right|\right|\mathbf{B}\right|\left|\mathbf{C}\right|\left|\mathbf{D}\right|\left|\mathbf{E}\right|\left|\mathbf{F}\right|\left|\mathbf{G}\right|\left|\mathbf{H}\right|\left|\left|\left.\right|\right|\left|\mathbf{K}\right|\left|\mathbf{L}\right|\left|\mathbf{M}\right|\left|\mathbf{N}\right|\left|\mathbf{O}\right|\left|\mathbf{P}\right|\left|\mathbf{Q}\right|\left|\mathbf{R}\right|\left|\mathbf{S}\right|\left|\mathbf{T}\right|\left|\mathbf{U}\right|\left|\mathbf{W}\right|\left|\mathbf{X}\right|\left|\mathbf{Y}\right|\left|\mathbf{Z}\right$  $\left|\left|\left|\mathbf{A}\right|\right|\mathbf{B}\right|\left|\mathbf{C}\right|\left|\mathbf{D}\right|\left|\mathbf{E}\right|\left|\mathbf{F}\right|\left|\mathbf{G}\right|\left|\mathbf{H}\right|\left|\left|\left.\right|\right|\left|\mathbf{K}\right|\left|\mathbf{L}\right|\left|\mathbf{M}\right|\left|\mathbf{N}\right|\left|\mathbf{O}\right|\left|\mathbf{P}\right|\left|\mathbf{Q}\right|\left|\mathbf{R}\right|\left|\mathbf{S}\right|\left|\mathbf{T}\right|\left|\mathbf{U}\right|\left|\mathbf{W}\right|\left|\mathbf{X}\right|\left|\mathbf{Y}\right|\left|\mathbf{Z}\right$  $\left|\left|\left|\mathbf{A}\right|\right|\mathbf{B}\right|\left|\mathbf{C}\right|\left|\mathbf{D}\right|\left|\mathbf{E}\right|\left|\mathbf{F}\right|\left|\mathbf{G}\right|\left|\mathbf{H}\right|\left|\left|\left.\right|\right|\left|\mathbf{K}\right|\left|\mathbf{L}\right|\left|\mathbf{M}\right|\left|\mathbf{N}\right|\left|\mathbf{O}\right|\left|\mathbf{P}\right|\left|\mathbf{Q}\right|\left|\mathbf{R}\right|\left|\mathbf{S}\right|\left|\mathbf{T}\right|\left|\mathbf{U}\right|\left|\mathbf{W}\right|\left|\mathbf{X}\right|\left|\mathbf{Y}\right|\left|\mathbf{Z}\right$  $\left|\left|\left|\mathbf{A}\right|\right|\mathbf{B}\right|\left|\mathbf{C}\right|\left|\mathbf{D}\right|\left|\mathbf{E}\right|\left|\mathbf{F}\right|\left|\mathbf{G}\right|\left|\mathbf{H}\right|\left|\left|\left.\right|\right|\left|\mathbf{K}\right|\left|\mathbf{L}\right|\left|\mathbf{M}\right|\left|\mathbf{N}\right|\left|\mathbf{O}\right|\left|\mathbf{P}\right|\left|\mathbf{Q}\right|\left|\mathbf{R}\right|\left|\mathbf{S}\right|\left|\mathbf{T}\right|\left|\mathbf{U}\right|\left|\mathbf{W}\right|\left|\mathbf{X}\right|\left|\mathbf{Y}\right|\left|\mathbf{Z}\right$  $\left|\left|\left|\mathbf{A}\right|\right|\mathbf{B}\right|\left|\mathbf{C}\right|\left|\mathbf{D}\right|\left|\mathbf{E}\right|\left|\mathbf{F}\right|\left|\mathbf{G}\right|\left|\mathbf{H}\right|\left|\left|\left.\right|\right|\left|\mathbf{K}\right|\left|\mathbf{L}\right|\left|\mathbf{M}\right|\left|\mathbf{N}\right|\left|\mathbf{O}\right|\left|\mathbf{P}\right|\left|\mathbf{Q}\right|\left|\mathbf{R}\right|\left|\mathbf{S}\right|\left|\mathbf{T}\right|\left|\mathbf{U}\right|\left|\mathbf{W}\right|\left|\mathbf{X}\right|\left|\mathbf{Y}\right|\left|\mathbf{Z}\right$

<span id="page-19-2"></span>![](_page_19_Picture_253.jpeg)

<span id="page-19-1"></span><span id="page-19-0"></span>![](_page_19_Figure_1.jpeg)

<span id="page-20-3"></span>![](_page_20_Picture_238.jpeg)

<span id="page-20-2"></span><span id="page-20-1"></span><span id="page-20-0"></span>![](_page_20_Figure_1.jpeg)

<span id="page-21-0"></span>I remember how hard it was to learn to digitize, all I had was a desire. I didn't know what to look for in a good digitizing program, much less the names of the type of tools they have in order to learn about them in order to purchase the right software for me. Once I started getting the bits and pieces together, I had to figure out the puzzle of how to make it all work together.

I wish there had been someone like me that could have shown me the way? I've been there, learned from the mistakes, and then documented the success. You can now tap this solid resource. Step by Step instruction or a **Showyahow** video can help you knock months off the educational nightmare of searching for the answers. Teaching yourself to digitize can be a rewarding experience with the right guidance.

stitchera **UNIVERSAL** 

![](_page_21_Picture_287.jpeg)

个